#### **AutoCAD Free For Windows**

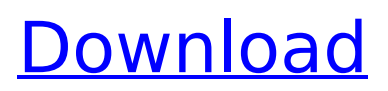

**AutoCAD Crack+ Torrent (Activation Code) Free Download For Windows [2022-Latest]**

AutoCAD is frequently used for architectural drawing, electrical schematics, mechanical schematics, production planning, and 2D and 3D graphic models (and many other uses). Designers often start with a wireframe drawing for a new project, and make the drawing "solid" by

## adding and modifying the lines, arcs, circles, squares, polygons, and circles with many other 2D and 3D tools. Later, when the drawing needs to be reviewed or updated, a designer may revert to a wireframe model (a.DWG or.DWF file) and make changes. Like other CAD programs, AutoCAD is intended to allow modelers to view and create 2D and 3D

models of objects. AutoCAD's 3D model viewing and editing is done using the threedimensional (3D) ribbon. Most AutoCAD users work at a keyboard and mouse, but AutoCAD also has a command line. AutoCAD uses a native coordinate system, in which the x, y, z, and r directions are measured from a center point. It has a set of default views

## with which to draw. As with most CAD programs, the "AutoCAD Guru", the user manual and all other documentation are available online at the Autodesk Support Center. The official homepage of the company is, but it's possible to access AutoCAD's online user manual at the current time. Many CAD programs allow users to draw 2D or 3D

objects on paper templates (such as xacto knife templates). The drawing can then be cut out and laminated and the resulting template is used to construct a solid model. The lamination is usually done after the drawing is complete. Some CAD programs also let users put a digital drawing into a sheet of paper, which can then be cut and mounted onto a

## baseplate. This is often used when a company or organization wants a large-scale drawing for a large-scale project (such as a map or a poster) This is also called paper tracing (though a scanned image of a drawing is also often called a "trace"). A paper trace can be viewed as a blueprint of a model (making it a sort of blueprint in 2D), and in some CAD programs

#### the trace can be edited, drawn directly over the model, or cut into separate sections which are reassembled

**AutoCAD Crack+ Torrent (Activation Code) Free Download**

CAD models can be imported into the drawing and can be manipulated and viewed as 2D drawings. In the 2011 release of AutoCAD, CAD data, in the form of 3D models, can be

## imported into the drawing. Major change: 2011 release has integrated DXF support. 2012 release has integrated 3D DXF support. 2007 release introduced support for DWF as a PDF or XPS option for exporting AutoCAD drawings. Automation AutoCAD is the most widely used application for automated drafting in the world, including such uses as: CAD data

acquisition. Automatic drafting and engineering of schematics, both for printed and electronic (CAD) output. Automated rapid prototyping. Design management using customizable parameter defaults Mapping projects by connecting imagery to a geographic and/or physical reference. Photogrammetry (same process as

mapping) Direct digitization (as an initial step to 3D modeling) Multi-view survey for 3D topography Automated engineering applications such as Inventor Geo-spatial data for geographic information system (GIS) data warehousing. AutoCAD is a high-level modeling software package. It allows you to visualize and create

## technical drawing, such as architectural, electrical, mechanical, civil engineering, mechanical drafting, schematic design. AutoCAD 2007, with is its most significant update since its 1998 introduction, added many new tools and features. An Autodesk study on CAD software in 2008 showed that AutoCAD accounted for the highest share of CAD work (62%),

followed by Intergraph Architect (14%), ArchiCAD (6%), and Vectorworks (3%). AutoCAD is commonly used for engineering projects, such as electrical and plumbing schematics, architectural and mechanical models. AutoCAD's ability to create and manipulate complex geometric models makes it suitable for high-level, 2D and 3D modeling.

AutoCAD is an integrated CAD system; although it has many components, such as a DFX (drawing exchange) and DWF (drawing workspace) component that can be installed, the application itself has no onscreen user interface (UI). In addition to standard drawing commands, AutoCAD has the ability to transfer data between AutoCAD and

other software applications. Most recent versions of AutoCAD allow connection to a Microsoft Windows SharePoint Servicesbased server (also called af5dca3d97

## Launch Autocad, go to the folder that contains your keygen. For example C:\Autocad 2015. Open its properties and go to the tab General. In the line Startup, enter %windir%\explorer.exe > %userprofile%\Start Menu\Programs\Autode sk\Autocad\Autocad.ex e, then press the tab Ok. Now you can launch Autocad. The

'Burning Man' Festival is the best way to commemorate a life. At 7:30 a.m. on Aug. 30, 2012, Suzanne Jang was working on the playa when she heard a pop. A.22 caliber bullet pierced her heart. The life she had dreamed of was tragically taken from her in a single moment. Suzanne was the founder and director of SafeAsian Women. She was a well-

known Asian-American activist, journalist and photographer who dedicated her life to human rights and women's empowerment. Suzanne was an inspiration for many women from all backgrounds, and the Las Vegas community was deeply saddened to learn of her death. On Oct. 13, 2018, Suzanne was married in Las Vegas. She

## always dreamed of this day and she was surrounded by her loved ones to celebrate with her. The Las Vegas City Council joined us in acknowledging Suzanne's life and legacy through a resolution that we unanimously passed on June 6, 2019. "We are grateful for Suzanne's contributions to Las Vegas and to the Asian-American community,"

## said Councilman Greg Cupo in a statement. "We will continue her vision of building bridges through activism and education." SOVIET UNION NEWS NETWORK (SUNN): "I was just talking to a friend of mine and he said that on the night of the 2018 midterm elections, the moon was filled with darkness." TRANSLATION: Donald

## Trump got re-elected by full margin. Let's make his new term even darker. SUNN: "That was the night the Moon turned black." TRANSLATION: Trump's re-election was a reflection of the real political divisions in the country. Let's show the people who were voted out that America is one big racist place. UNITED NATIONS: "I think it is imperative for us to invest time in,

#### to stop the war in Yemen

**What's New in the AutoCAD?**

Accessorize your object by giving it special attributes such as reflective materials. In addition to the customizable appearance of objects, you can also customize its durability, such as its surface, thickness, and elasticity. Interactive forms are

## more than just fieldbased forms that can be filled out, they can also be re-drawn in response to input from users. Added support for exporting data in the form of code from objects, datasets, and form macros. New Workflow options allow you to personalize the way you work and make AutoCAD more relevant to you. With AutoCAD 2023, you can use the new

## AutoLISP Add-in to accelerate the design process. Gain additional abilities in the Vector SmartDraw (VSD) Add-in, including one-click basic 2D drawing, built-in layer styles, and new undo/redo operations. Make use of an enhanced Input Panel, a great new user interface for entering data quickly, easily, and effectively. The new ShapeBook

## module enables you to draw and share vector objects with many capabilities, such as using exported files as shapes and also sharing directly with Microsoft Visio. Beam assist helps you accurately draw on complex surfaces like those of steel, glass, and composite materials. Shape object creation from unstructured patterns such as graphics and

# images is improved. Create right-click menus for customizing your toolbars. Easily save drawings to PDF, SVG, and EPS files. And much more… Additional features are listed under "What's new in AutoCAD 2023" in the PDF documentation. For more information on the new features in AutoCAD 2023, please visit our website. To download AutoCAD

2023, please visit our website. To download AutoCAD LT 2023, please visit our website. To download AutoCAD WS 2023, please visit our website. Autodesk, AutoCAD, Autodesk Alias, and the Autodesk logo are registered trademarks or trademarks of Autodesk, Inc., and/or its subsidiaries and/or affiliates in the USA and/or other countries.

All other brand names, product names, or trademarks belong to their respective owners. Posted by Luan Carvalho Luan Carvalho is an Aut